I had a large migration from Unity Voicemail 4.2 to Unity Connection 8.5. They asked me why the upgrade changed the new message playback from Oldest First to Newest First. I had no idea it changed, but told them we could run Bulk Edit and fixit!

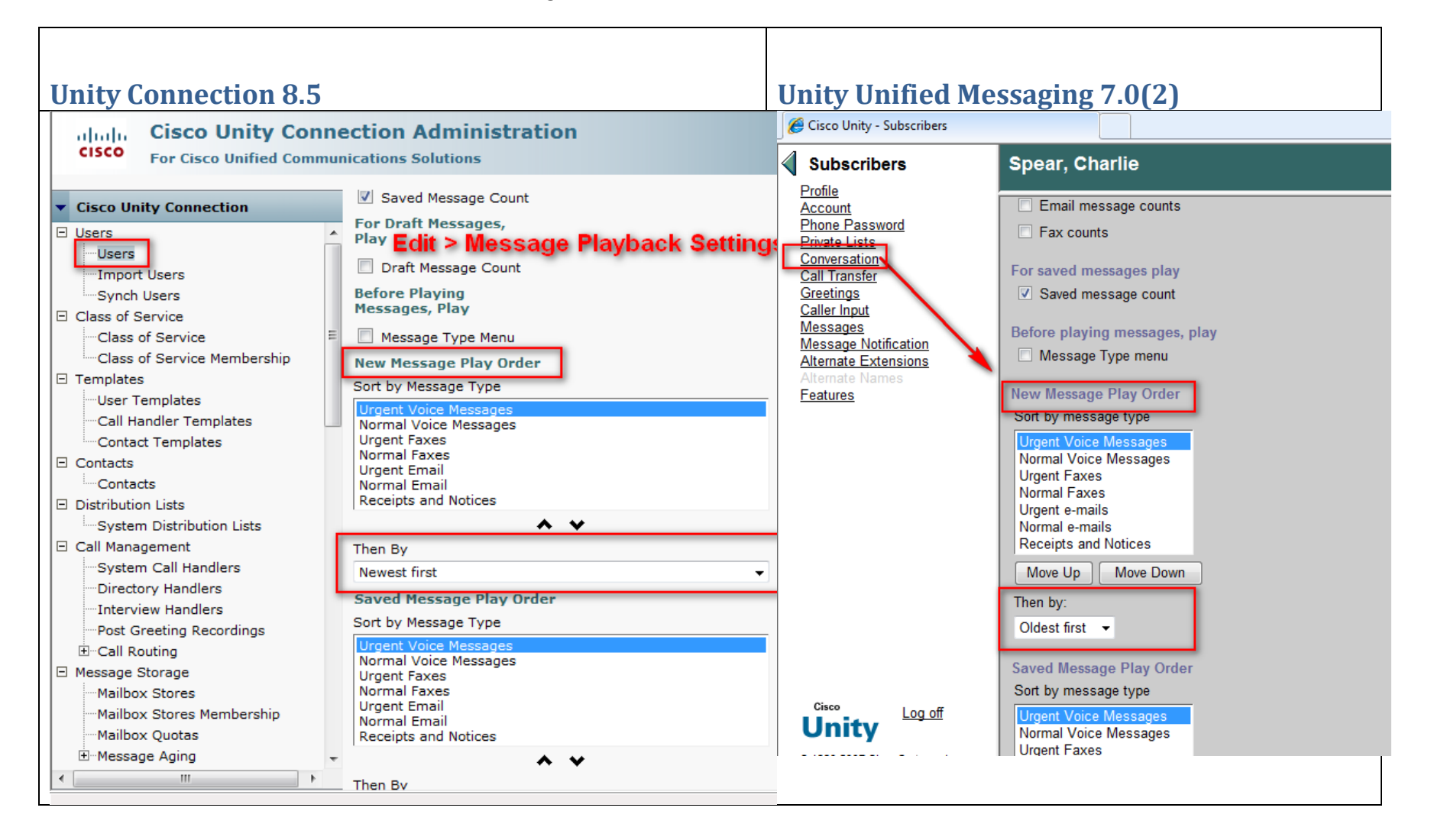